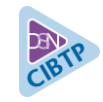

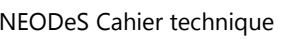

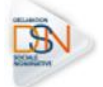

### **Les fiches de paramétrage permettent d'obtenir**

#### **les éléments nécessaires et suffisants pour le paramétrage du logiciel de paie.**

Elles contiennent les données nécessaires pour :

- rattacher correctement tous les salariés d'un établissement à une la caisse CCPBTP dans son système de paie ;
- fiabiliser la déclaration des bases de cotisations légales et réglementaires de chaque salarié et de son ou ses établissements ;
- produire des DSN comportant toutes les données requises pour le calcul des droits congés de chaque salarié par la caisse et éventuellement contrôler leur contenu.

# **La présente fiche de paramétrage concerne**

# **les entreprises ressortissantes de la caisse suivante :**

Caisse Congés BTP de La Réunion.

### **Nous vous conseillons de l'exploiter afin que votre déclaration soit fiable et aisément prise en compte par votre caisse CCPBTP.**

Les fiches de paramétrage sont disponibles exclusivement au format PDF, en téléchargement **sur le site de la caisse : [www.conges-btp.re](http://www.conges-btp.re/)**

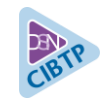

# PARAMÉTRAGE DSN POUR LA CAISSE CONGÉS BTP DE LA RÉUNION NEODES CAN DES CANTEN DE CANTAINS DES CANTAINS DES CANTAINS DE LA RÉUNION

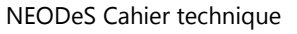

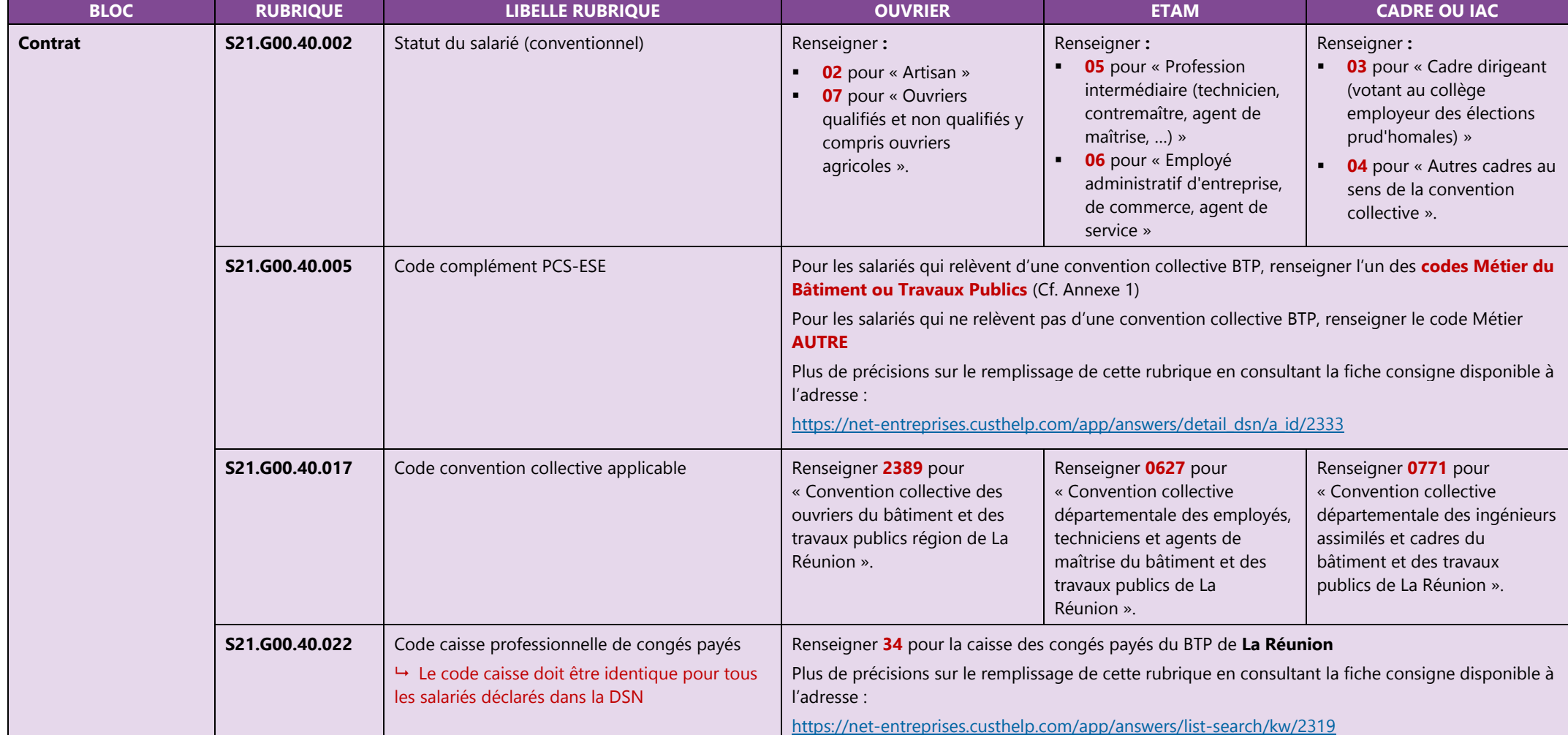

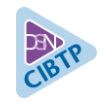

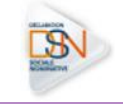

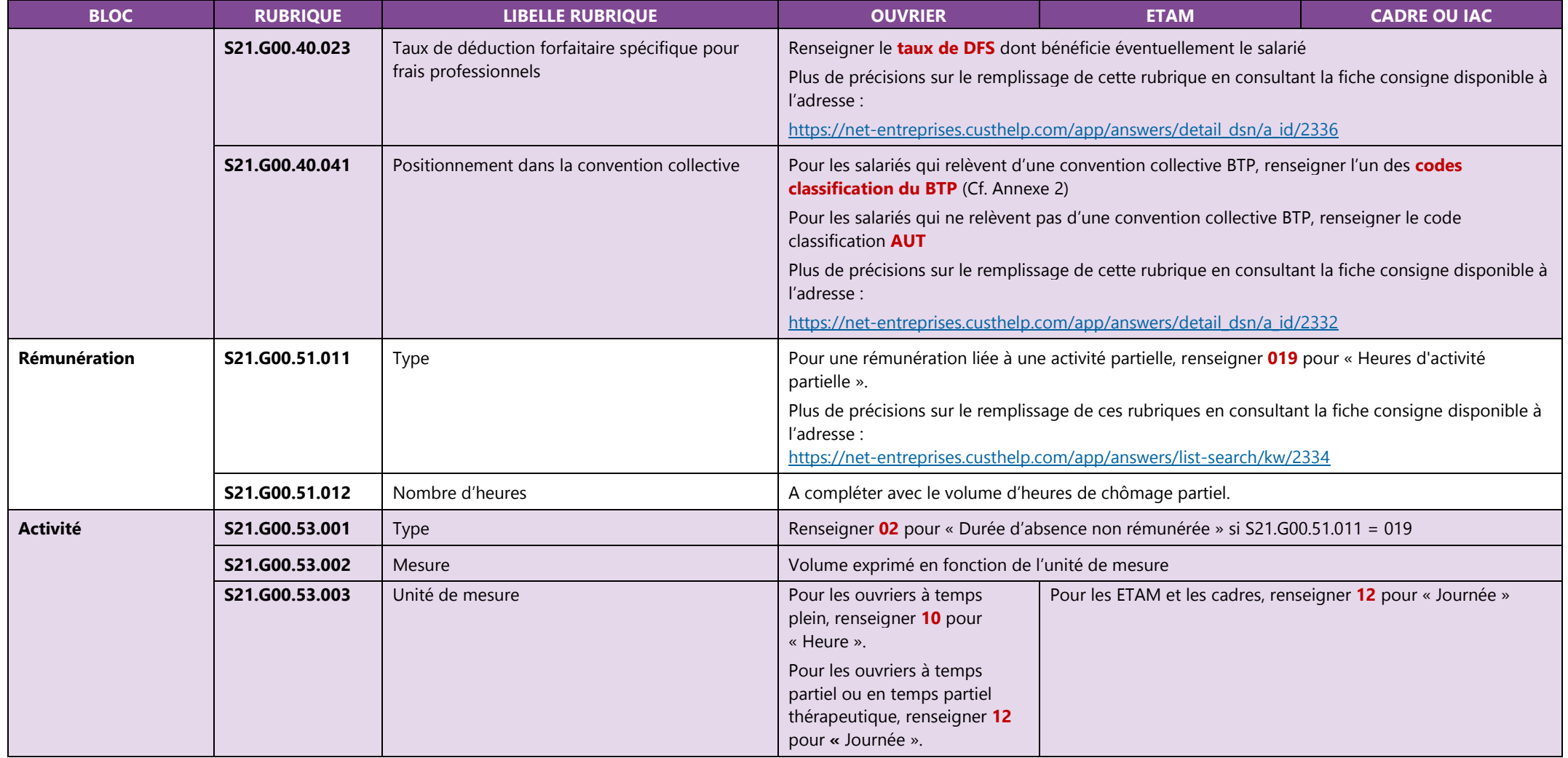

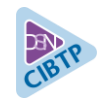

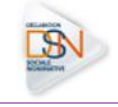

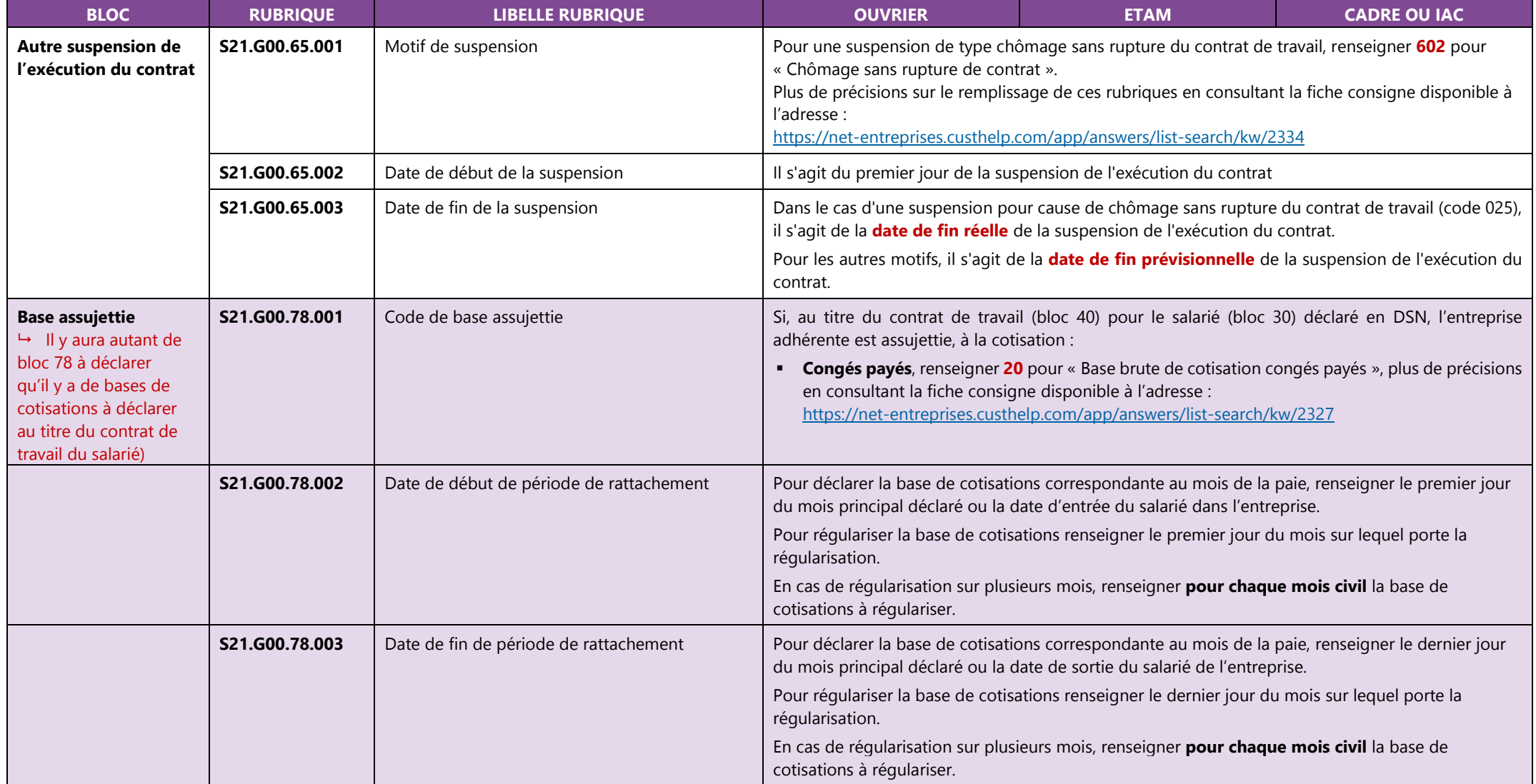

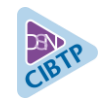

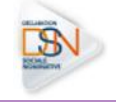

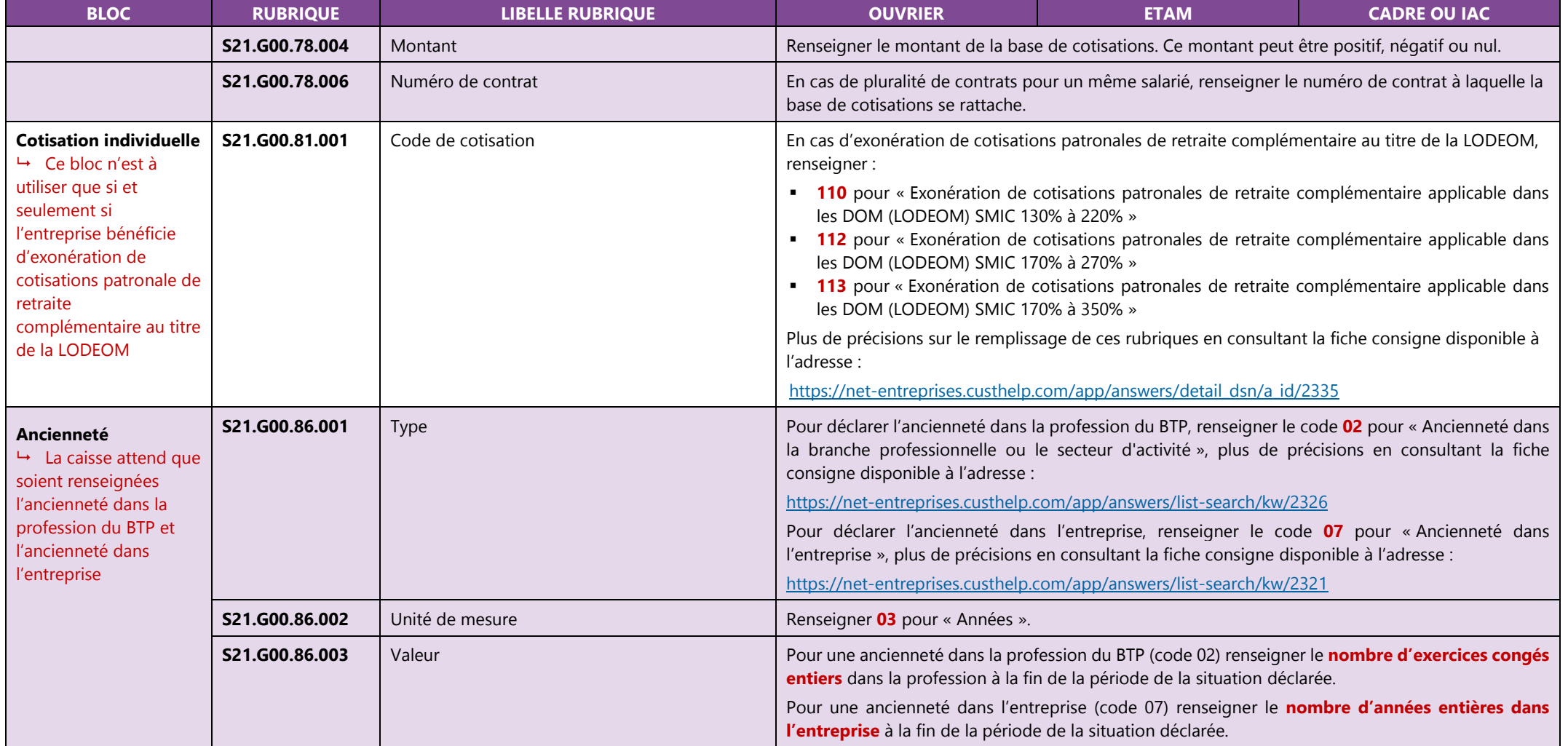

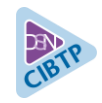

# PARAMÉTRAGE DSN POUR LA CAISSE CONGÉS BTP DE LA RÉUNION

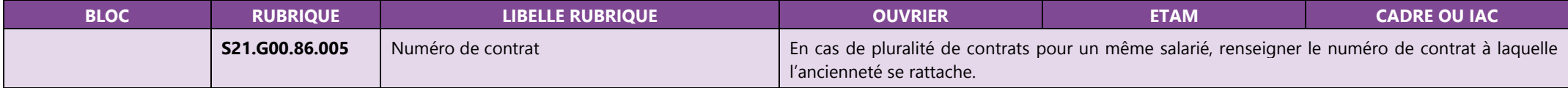

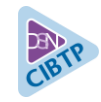

### **Annexe 1.a – Codes Métier BTP à utiliser en S21.G00.40.005 pour les salariés du Bâtiment**

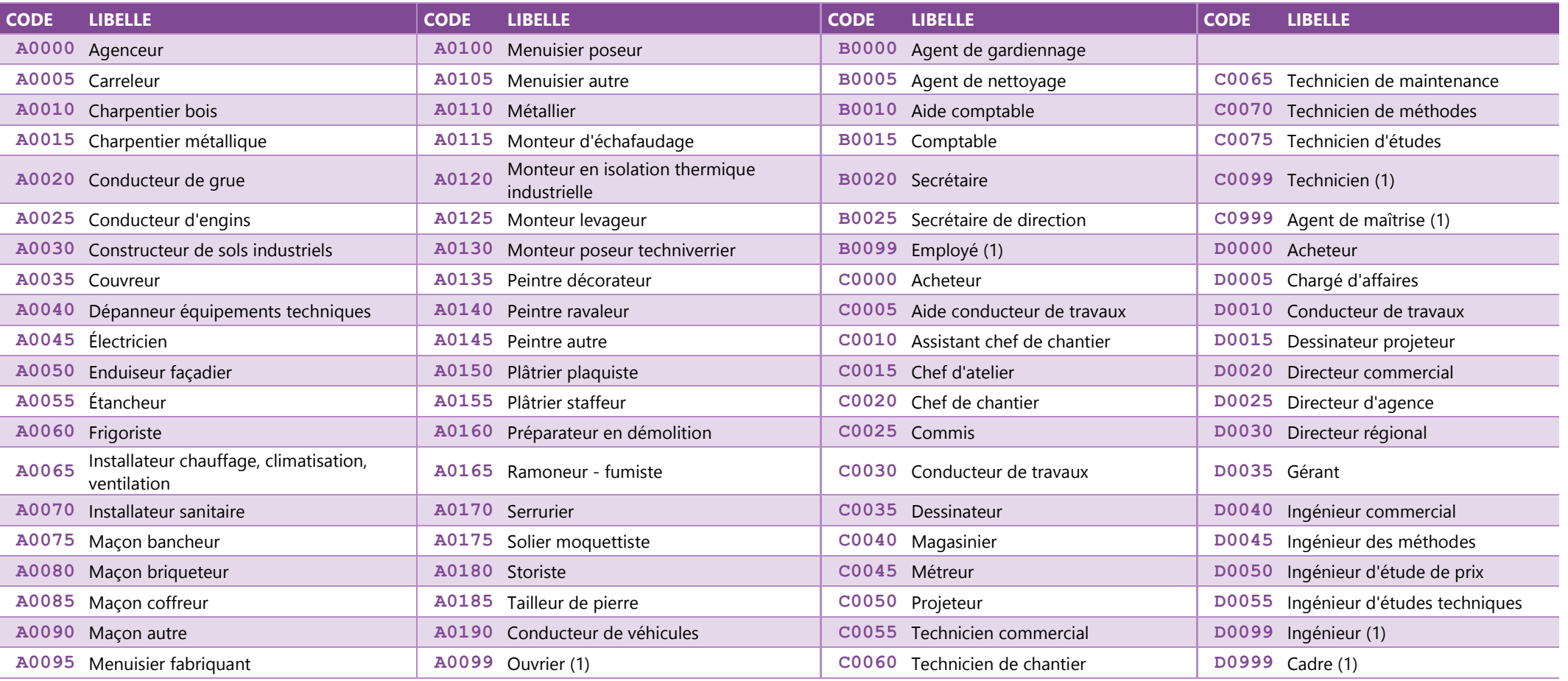

(1) Métier ne figurant pas dans la table.

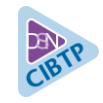

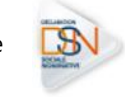

## **Annexe 1.b – Codes Métier BTP à utiliser en S21.G00.40.005 pour les salariés des Travaux publics**

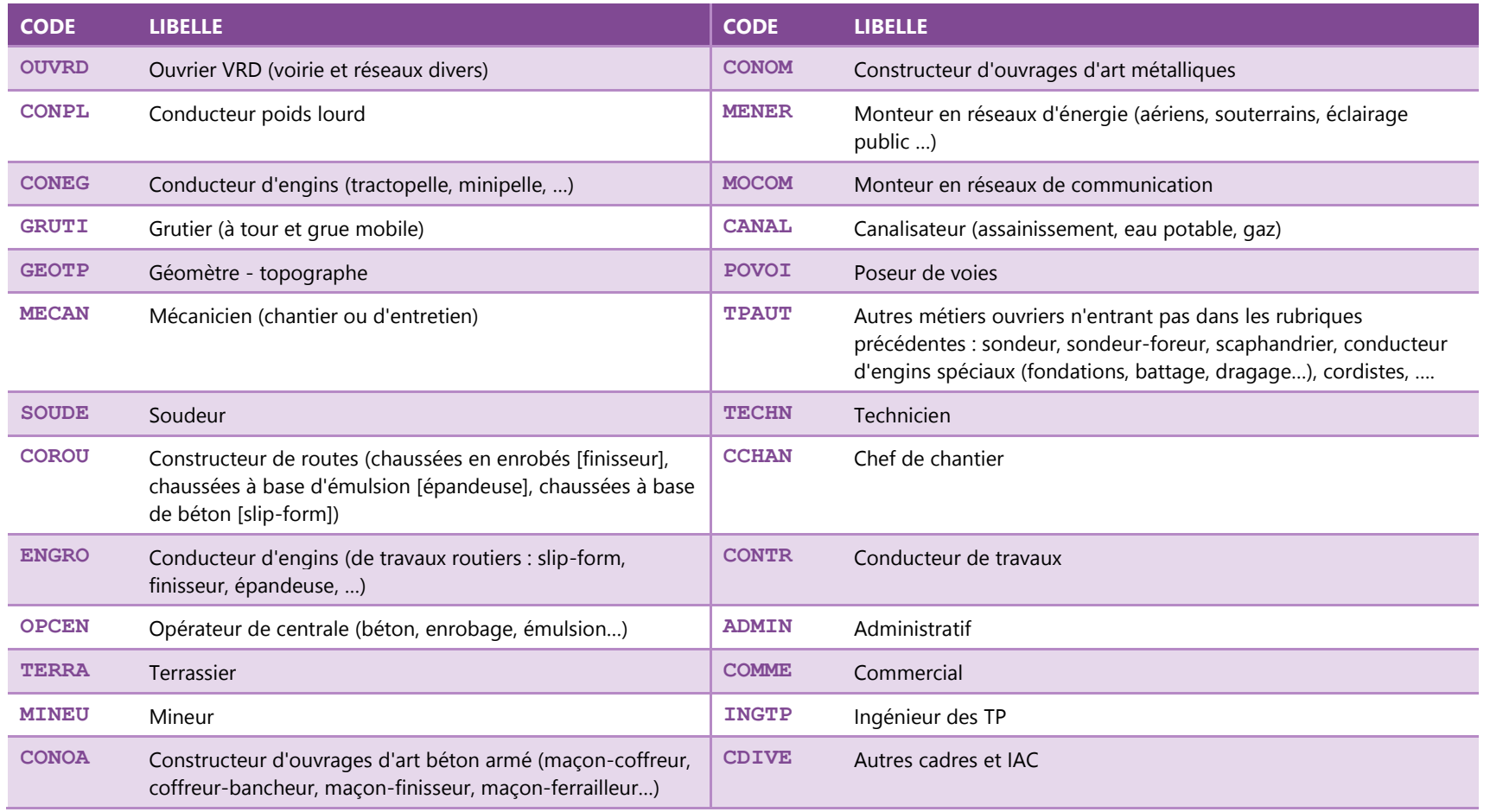

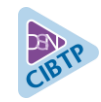

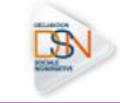

#### **Annexe 2 – Codes classification BTP à utiliser en S21.G00.40.041**

Liste des codes classification à utiliser pour les ouvriers (convention collective **2389**)

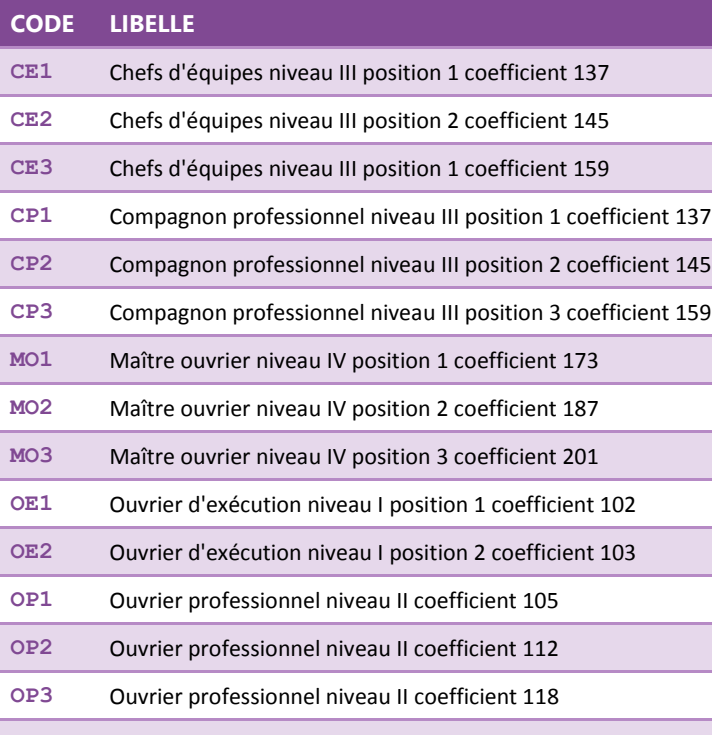

**OP4** Ouvrier professionnel niveau II coefficient 126

Liste des codes classification à utiliser pour les ETAM (convention collective départementale **0627**)

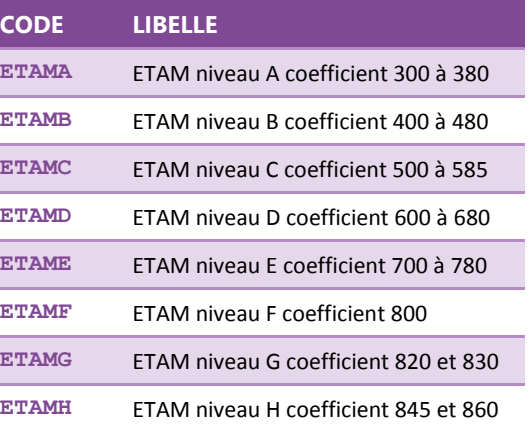

Liste des codes classification à utiliser pour les cadres (convention collective départementale **0771**)

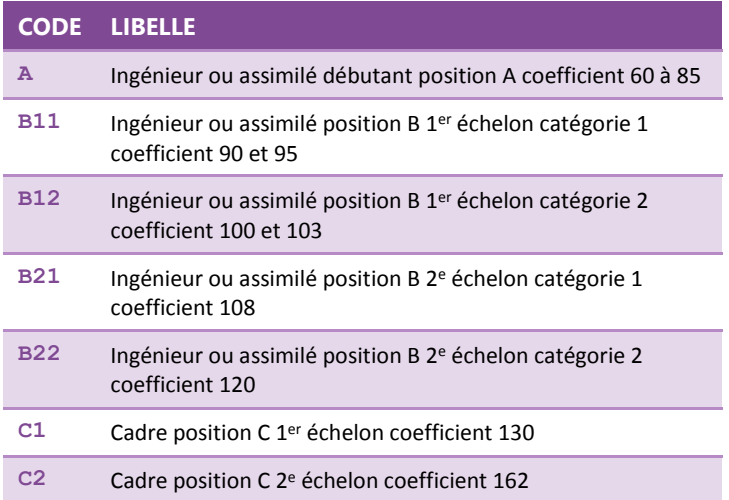